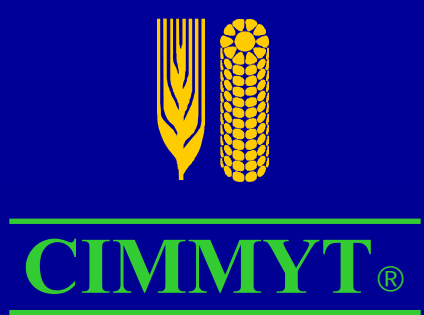

# **Linear, bilinear, and linear-bilinear Linear, bilinear, and linear Linear, bilinear, and linear-bilinear bilinear models for analyzing G**×**E in plant breeding models for analyzing G models for analyzing G**×**E in plant breeding E in plant breedingand agronomy research and agronomy research and agronomy research**

## **Jose Crossa Jose Crossa Jose Crossa**

Biometrics and Statistics Unit International Maize and Wheat Improvement Center (CIMMYT)  $\,$ Apdo. Postal 6-641, 06600 Mexico DF, Mexico.  ${\rm J.CROSSA@CGIAR. ORG}$ 

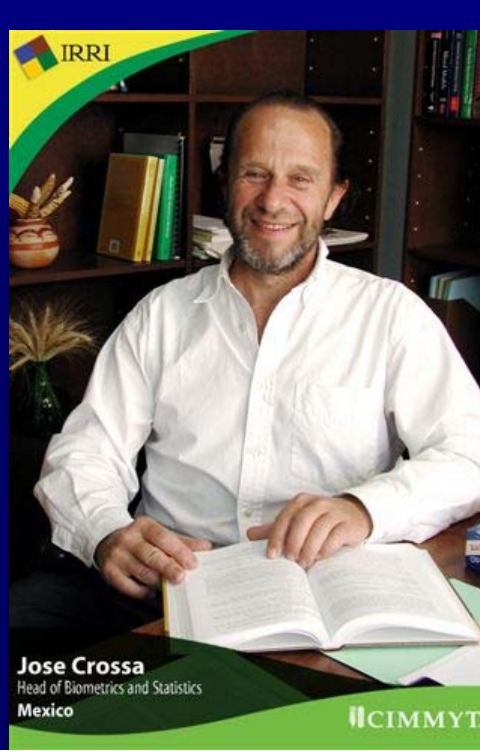

#### **Basic ANOVA model**

 $\triangle$  The response of the i<sup>th</sup> genotype in the j<sup>th</sup> environment .<br>is  $\overline{y}_{ij} = \mu + \tau_i + \delta_i + (\tau \delta)_{ii} + \overline{\epsilon}_{ii}$ 

#### This model is

- $\triangleright$  Unparsimonious each G×E cell has its own interaction parameter interaction parameter interaction parameter
- $\triangleright$  Uninformative the independent interaction parameters are difficult to interpret. parameters are difficult to interpret. parameters are difficult to interpret.

# History of linear-bilinear models for History of linear History of linear -bilinear models for bilinear models for assessing assessing GxE assessing GxE

 $\blacklozenge$  Yates and Cochran (1938)  $(\tau \delta)_{ij} = \xi_i \delta_j$  $\triangle$  Tukey (1949) proposed testing K=0 in the model  $(\tau \delta)_{ij} = K \tau \delta_{ij}$ • Williams (1952) considers  $\overline{y}_{ij} = \mu + \tau_i + \lambda \alpha_i \gamma_j + \overline{\epsilon}_{ij}$  where  $\lambda$  is the largest singular value of **ZZ'** and  $Z'Z$  ( $Z=\overline{y}_{ij}\cdot\overline{y}_{i}$  ) and  $\alpha_{i}$  and  $\gamma_{j}$  are the eigenvectors ◆ Mandel (1961) generalized Tukey's model  $\bullet$  ( $\tau \delta$ )<sub>ii</sub> =  $\lambda \alpha_i \delta_j$  for genotypes or  $\blacktriangleright$   $(\tau \delta)$  =  $\lambda \tau \gamma$  for environments.  $(\tau \delta)_{ij} = \xi_i \delta_{ij}$  $(τ δ)_{ij} = ξ<sub>i</sub> δ$  $(\tau \delta)_{ij} = K \tau \delta_{ij}$ (τδ)...=Κτ.δ<br> $i$ j = Κτ.δ j δ i $\mathbf{u}_\mathrm{j} = \lambda \mathbf{\alpha}_\mathrm{j}$  $(\tau \, \delta)$ <sub>ij</sub> =  $\lambda \alpha \, \delta$ <sub>ij</sub>  $\hspace{0.1cm}:\hspace{0.1cm} \delta$  $_{\rm ij}=\lambda\alpha$  $(\operatorname{\tau} \delta)_{\cdot \cdot} =$  $\mathbf{1}^{\mathbf{1}}$   $\mathbf{J}$  $_{\rm ij}$  =  $\lambda\gamma$  $(\tau\,\delta)_{\overrightarrow{\hbox{\rm\,i}}\hskip1.75pt\hbox{\rm\,j}}=\lambda\tau_{\overrightarrow{\hbox{\rm\,i}}\hskip1.75pt\hbox{\rm\,j}}\hskip1.75pt\gamma_{\overrightarrow{\hbox{\rm\,j}}\hskip1.75pt\hbox{\rm\,j}}$  $_{\rm ij}=\lambda$  $(\tau\,\delta)_{\mathellipsis}=\lambda\tau_{\mathclose{\bot}}\gamma$ 

 $\blacklozenge$  Gollob (1968) and Mandel (1969, 1971) extended Williams' (1952) work such that  $(\tau \delta)_{ij} = \sum_{k=1}^{t} \lambda_k \alpha_{ik} \gamma_{jk}$ 

$$
\overline{y}_{ij} = \mu + \tau_i + \delta_j + \sum_{k=1}^{t} \lambda_k \alpha_{ik} \gamma_{jk} + \overline{\epsilon}_{ij}
$$

Gabriel (1978) described the least squares fit of the  $G \times E$  term  $\overline{z_{ii} = \overline{y}_{ii} - \overline{y}_{i} - \overline{y}_{i} + \overline{y}_{..}}$  $z_{ij} = y_{ij} - y_i - y_j + y_i$ .

Zobel et al. (1988) and Gauch (1988) called AMMI

Other classes of linear-bilinear models (Cornelius et al., 1996)

 $Genotypes Regression Model (GREG)$  $\mathrm{Sites}\ \mathrm{Regression}\ \mathrm{Model}\ (\mathrm{SREG})$ Completely Multiplicative Model (**COMM**) Completely Multiplicative Model ( Completely Multiplicative Model (**COMM**)  $\text{Shifted Multiplicative Model (SHMM)}$  $\lambda_{1}$ ,  $\lambda_{1}$ ,  $\alpha_{1}$ ,  $\gamma_{1}$ ,  $+\overline{\epsilon}_{1}$  $k=1$  k ik jk ij ε $\alpha$ <sub>ik</sub>  $\gamma$ <sub>jk</sub> +  $\mathsf{K}^+$  $\overline{y}_{ij} = \mu_i + \sum_{k=1}^{l} \lambda_k$  $=\mu_{1}+\sum_{i=1}^{\mathfrak{t}}\lambda_{i}\alpha_{i} \gamma_{i}+\overline{\epsilon}_{i}$  $k=1$  "k "ik ' jk ' "ij εik  ${^\gamma}{}_{\rm jk}$ + α $\mathbf{k}$  $\overline{y}_{ij} = \mu_i + \sum_{k=1}^{l} \lambda_k$  $=\mu + \sum_{1}^{\mu} \lambda_1 \alpha_2 \alpha_3 +$  $k = 1 \lambda_k \alpha_{ik} \gamma_{jk} + \overline{\epsilon}_{ij},$  $k \stackrel{\textup{u}}{=}$  $y_{ij} = \mu_j + \sum_{k=1}^{i} \lambda_j$  $=\mu_{i} + \sum_{k=1}^{t} \lambda_{k} \alpha_{ik} \gamma_{jk} + \overline{\epsilon}_{ij},$  $\mathrm{k}~\mathrm{\alpha}$  $y_{ij} = \mu_j + \sum_{k=1}^{l} \lambda_k$  $=$   $\mu$ ,  $+$   $\lambda$   $\mu$ ,  $\lambda$   $\lambda$   $\mu$ ,  $\lambda$   $\mu$ ,  $\lambda$   $\mu$   $\mu$  $k = 1$  λ<sub>k</sub> α<sub>ik</sub> γ<sub>jk</sub> + ε<sub>ij</sub>  $k \overset{\alpha}{=}$ λij  $-K=1$  $y_{\text{ii}} = \sum_{k=1}^{1}$  $=$   $\sum_{k=1}^{k} A_k \mathbf{v}_k \mathbf{v}_{ik} +$  $\boldsymbol{\hat{\textbf{k}}} = 1$  λ $\boldsymbol{\hat{\textbf{k}}}$  α<sub>ik</sub> γ<sub>jk</sub> +  $\overline{\tilde{\textbf{e}}}_{ij}$  $\mathrm{k}~\mathrm{\alpha}$ λij  $-K=1$  $y_{ii} = \sum_{k=1}^{l}$  $=$   $\sum_{1}^{1}$  1  $\lambda_{1}$   $\alpha_{i1}$   $\gamma_{i1}$  +  $\lambda_1$   $\lambda_2$   $\alpha_{i1}$   $\gamma_{i1}$  +  $\overline{\epsilon}_{i1}$ .  $\tilde{k} = 1$  <sup> $\Lambda$ </sup>k  $\alpha$ <sup>1</sup>ik  $\gamma$ jk  $+$   $\varepsilon$ <sup>1</sup>ij  $\beta + \sum_{k=1}^{\mathfrak{r}} \lambda_k \alpha_k$ ij  $K = 1$  $y_{ii} = \beta + \sum_{k=1}^{1}$  $=\beta+\sum_{k=1}^{\mathfrak{t}}\lambda_{k}\alpha_{ik}\gamma_{ik}+\overline{\epsilon}_{ii}.$  $\dot{k} = 1$  ^k  $\alpha_{ik} \gamma_{jk} + \epsilon_{ij}$  $\beta + \sum_{k=1}^{\mathfrak{t}} \lambda_k \alpha$ ij  $\mathsf{F} \cdot \mathsf{H} = 1$  $y_{i,j} = \beta + \sum_{k=1}^{l}$  $=$   $5 + \sum_{1}^{1}$   $\lambda_1$ ,  $\alpha_{i1}$ ,  $\gamma_{i1}$ ,  $+$ 

 $\blacklozenge$  The SHMM model is used for identifying subsets of genotypes or environments with negligible COI.

 $\blacklozenge$  The SREG model has been used in preference to SHMM for grouping environments without genotypic rank change.

## **Linear Model Linear Model Factorial regression (FR) Model Factorial regression (FR) Model Factorial regression (FR) Model**

#### **Objective Objective Objective**

To replace, in the  $G \times E$  subspace, the genotypic and environmental factors by a small number of genotypic and environmental covariables (Denis, 1988; van Eeuwijk et al., 1996).

- $\blacklozenge$  The FR models are ordinary linear models that approximate the G $\times$ E effects by the products of one or more of
	- (1) genotypic covariables (observed)  $\times$  environmental potentialities (estimated), (estimated), (estimated),
	- $(2)$  genotypic sensitivities (estimated)  $\times$  environmental covariables (observed), (observed), (observed),

#### **Factorial regression Model Factorial regression Model Factorial regression Model ENVIRONMENTAL COVARIABLESENVIRONMENTAL COVARIABLES ENVIRONMENTAL COVARIABLES**

For *h*=1,...,*H* enviromental covariables (centered),  $z_{11}$  ,..., $z_{1H}$  , (*H* ≤ *J* – 1 <sup>z</sup>j1 ,…,z<sub>jH</sub> ,(*H≤J−*1) <sup>z</sup>j1 ,...,z<sub>jH</sub> ,(H≤J−1)

> ij  $h = 1$ <sup>S</sup>ih<sup>Z</sup>jh<sup>+ $\overline{\epsilon}$ </sup>  $\zeta$ j  $i^+$  $y_{ij} = \mu + \tau_i + \sigma_j + \sum_{h=1}^{11} \zeta_{ih} z_{jh} +$  $=\mu+\tau +o_{j}+\sum_{h=1}^{n}S_{ih}z_{jh}+\epsilon_{ij}$  $H_{h=1}$ ς $_{i}$ h<sup>z</sup> $_{j}$ h $_{i}$ <sup>+ ε</sup> ς j  $i^+$  $y_{ij} = \mu + \tau_i + \delta_j + \sum_{h=1}^{11} \zeta_{ih} z_{jh} +$  $=\mu$   $+\tau$  .  $+\delta$  .  $+$

represents regression coefficient with respect to the enviromental covariable  $\varsigma$  in represents regression coefficient with respect to the enviromental covariable  $z$ <sub>hj</sub> Sum to zero constraints parameters are  $\sum_{i} \tau_i = \sum_{j} \delta_j = \sum_{i} \varsigma_{ih}$ 0 ih  $j = \sum_i \zeta$  $\frac{1}{1} = \sum_i \delta_i$  $\tau$ 

In matrix notation, the expectation is  $E(Y)=\mu 1_I 1'_J + \tau 1'_J + 1_I \delta' + \zeta Z'$ 

#### **Factorial regression Model Factorial regression Model Factorial regression Model GENOTYPIC COVARIABLESGENOTYPIC COVARIABLES GENOTYPIC COVARIABLES**

For  $k=1,\ldots,G$  genotypic covariables (centered),  $X_{i,1},...,X_{i,G}$ ,  $(G \leq I-1)$ <sup>x</sup><sub>11</sub>,...,x<sub>1g</sub>, (*G≤I*-1) <sup>x</sup><sub>i1</sub> ,…,x<sub>ig</sub> ,(G≤I−1)

> ij  $j^+ \sum_{g=1}^G x_i \xi_j + \overline{\epsilon}$  $i^{+\delta}$  $y_{ij} = \mu + \tau + \delta + \sum_{g=1}^{3} \frac{x_{i}}{g}$  ig +  $=\mu+\tau +o_{j}+\sum_{g=1}^{5}x_{ig}-e_{ig}+\epsilon_{ij}$  $j^+\sum_{g=1}^G x_i \xi_{ig} + \bar{\varepsilon}$  $\frac{1}{1} + \delta$  $y_{ij} = \mu + \tau + \delta + \sum_{g=1}^{N} \frac{z}{ig} +$  $=\scriptstyle\mu+\tau$ . +0. +

represents regression coefficient with respect to the genotypic covariable  $\xi_{jg}$  represents regression coefficient with respect to the genotypic covariable  $x_{ig}$ x.<br><sup>1g</sup>

Constraints on the parameters are

$$
\sum_i \tau_i = \sum_j \delta_j = \sum_i \xi_{ih} = 0
$$

In matrix notation, the expectation is  $E(Y)=\mu 1_I 1'_J + \tau 1'_J + 1_I \delta' + X\Xi'$ 

#### **Factorial regression Model Factorial regression Model Factorial regression Model GENOTYPIC AND ENVIRONMENTAL COVARIABLESGENOTYPIC AND ENVIRONMENTAL COVARIABLES GENOTYPIC AND ENVIRONMENTAL COVARIABLES**

For  $k=1,\ldots,G$  genotypic covariables (centered),  $X_{i,1},...,X_{i,G}$ ,  $(G \leq I-1)$ <sup>x</sup><sub>11</sub>,...,x<sub>1g</sub>, (*G≤I*-1)  $\delta_{\rm i1}$  ,..., $\mathrm{x}_{\mathrm{ig}}$  ,(G≤I–1) X., ,...,*x*. ,(*G≤I* − ij  $\text{H}_{\text{h}=1}^{\text{x}}$ ig $\text{g}\text{h}^{\text{z}}$ jh $\text{f}\text{e}^{\text{z}}$ ν ig  $G = 1 \sum_{h=1}^{H} x_h$ H<br>h=1<sup>S</sup>ih<sup>Z</sup>jh  $G_{\alpha-1}X_i\xi_{i\alpha}+\sum_{h=1}^H \zeta_h$  $j^{+}\sum_{g=1}^{J}x_{ig}\xi_{jg}$  $\overline{y}_{ij} = \mu + \tau_i + \delta_i + \sum_{g=1}^{V} x_{ig} \xi_j + \sum_{h=1}^{H} \xi_{ih} z_{jh} + \sum_{g=1}^{V} \sum_{h=1}^{H} x_{ig} v_{gh} z_{jh} +$  $=\mu+\tau +\sigma +\sum_{g=1}^{\infty}x_{ig}^2 +\sum_{h=1}^{\infty}5_{ih}^2 -\int_{h=1}^{h}3_{ih}^2 +\sum_{g=1}^{\infty}2_{h=1}^2x_{ig}^2 +\int_{g}^{h}3_{ih}^2 +\int_{h=1}^{h}3_{h}^2$  $\text{H}_{\text{h}=1}$ x.  $\text{v}_{\text{gh}}$ z $\text{h}$ +ε ν ig  $G \nvert g=1$   $\Sigma_{h=1}^H$  x H<br>h=1<sup>S</sup>ih<sup>z</sup>jh  $G_{1}X_{12} \xi_{12} + \sum_{h=1}^{H} \xi_{h}$  $j^+\sum_{g=1}^{U} x_i \xi_{jg}$  $\frac{1}{1} + \delta$  $y_{ij} = \mu + \tau_i + \delta_i + \sum_{g=1}^{1} x_{ig} \xi_{jg} + \sum_{h=1}^{11} \xi_{ih} z_{jh} + \sum_{g=1}^{11} \sum_{h=1}^{11} x_{ig} v_{gh} z_{jh} +$  $\Sigma_{\rm g=}^{\rm o}$  $\Sigma_{h=1}^{11}$   $\varsigma_{ih}$   $z_{ih}$  +  $\Sigma_{g=1}^{0}$   $X_{ig} \xi_{ig}$  +  $=\scriptstyle\mu+\tau$ . +0. +

where  $v_{gh}$  is a constant that scales the cross-product of the genotypic covariables  $x_k$ with the environmental covariables  $Z_{h}^{\phantom{\dag}}$  $L^{}_{\rm h}$  $\boldsymbol{Z}$  ${}^{\text{x}} \text{k}$ is a constant that scales the cross-product of the genotypic covariables X ν

or or Constraints on the parameters are  $\zeta_{jg} = v_{gh} z_{jh}$  $j$ g = v  $\xi$  jg =  $v$  gh z jh or  $\int$  sih =  $x$  ih  $v$  gh In matrix notation, the expectation is  $E(Y)=\mu 1_I \mathbf{1'}_J$  $+$ τ $1^\prime$ յ + **1** Iδ′+ **Xν Z** + **X Ξ**′+ **ζ Z**′ ν ih  $\varsigma_{\text{ih}} = x$ 

where the constraint  $X\Xi' + \zeta Z' = 0$  is required (0 is a matrix H×G of zeros)

## **Problems with Factorial Regression Problems with Factorial Regression**

- $\rightarrow$  When environmental (or genotypic) covariables show **high** collinearity, interpretation of the least squares regression coefficients is complicated because they are estimated very imprecisely.
- $\rightarrow$  Noise on the response variable also complicates the interpretation of the FR parameters.
- $\rightarrow$  Least squares estimation of the parameters in the FR models are not unique when the number of covariables is larger than the number of observations  $(p \gg > n)$

## SOLUTION

Consequently, a stepwise procedure for choice of the covariables to include could be useful for model construction. An alternative estimation method is needed. Partial Least Squares (PLS) regression overcomes some of these problems and it can be used as an alternative estimation method.

## **Bilinear Model Bilinear Model Partial Least Squares (PLS) Partial Least Squares (PLS) Partial Least Squares (PLS)**

Multivariate Partial Least Squares (PLS) regression models (Aastveit and Martens, 1986; Helland, 1988) are a special class of bilinear models.

When genotypic responses over environments ( **Y**) are modeled using environmental covariables, then the *J*×*H* matrix **Z** of H (*h*=1,2,...,*H*) environmental covariables can be written in a bilinear form as

## ${\bf Z}$ =**t**<sub>1</sub>**p**<sub>1</sub><sup>′</sup>**+t**<sub>2</sub>**p**<sub>2</sub><sup>′</sup>**+…+t**<sub>M</sub>**p**<sup>′</sup><sub>M</sub><sup>+</sup>**E**<sub>M</sub>=**TP**′+**E**

where

- $\rightarrow$ T contains the  $t_j$  *J*×1 vectors called latent environmental covariables or **Z-scores** (indexed by environments)
- $\rightarrow$  **P** has the  $p_1...p_H H \times 1$  vectors called **Z-loadings** (indexed by environmental variables) and
- $\rightarrow$  E has the residuals.

Similarly, the response variable matrix  $\mathbf Y$  in bilinear form is

**Y** =**Y**=**t**<sub>1</sub>**q**′<sub>1</sub>+**t**<sub>2</sub>**q**′<sub>2</sub>+…+**t**<sub>M</sub>**q′**<sub>M</sub><sup>+</sup>**F**<sub>M</sub>**= TQ′**+**F** = $=\mathbf{t}_{1}\mathbf{q'}_{1}+\mathbf{t}_{2}\mathbf{q'}_{2}$  $+...+t_{M}q'_{M}+F_{M} = TQ'+F$ 

where

 $\rightarrow$  The matrix  $\bf Q$  contains the  ${\bf q}_1...{\bf q}_I$  vectors called Y-loadings (indexed by genotypes) and  $\bf{F}$  has the residuals.

The relationship between **Y** and **Z** is transmitted through the<br>latent variable **T**. latent variable**T**. latent variable**T**.

**The PLS algorithm performs separate The PLS algorithm performs separate The PLS algorithm performs separate (but simultaneous) principal component (but simultaneous) principal component (but simultaneous) principal component analysis of Z and of Y that allows reduction of the number of variables in reduction of the number of variables in reduction of the number of variables in each system to a smaller number of each system to a smaller number of each system to a smaller number of hopefully more interpretable latent hopefully more interpretable latent hopefully more interpretable latent variables. variables. variables.**

### **PLS with environmental covariables**

Helland (1988) showed that a reduced number of PLS latent variables gives a low rank representation of the least squares estimates of the **FR with environmental covariables** because the expectation of **Y**′ is

$$
E(Y') = QT' = Q(ZW')' = (QW')Z' = \zeta Z' = \left[\sum_{h=1}^{H} \zeta_{ih} z_{jh}\right]
$$

 $\rightarrow$ W is *H* $\times$ 1 and contains the Z-loadings (or weights) of the environmental covariables;

 $\rightarrow$  $\zeta$  contains the PLS approximation to the regression coefficients of the responses in **Y** to the environmental covariables in **Z**.

### **PLS Biplot with environmental covariables PLS Biplot with environmental covariables**

Matrices Matrices

 $\rightarrow$ **T** (with *J* coordinates for environments),

→Q (with *I* coordinates for genotypes) and

 $\rightarrow$ **W** (with *H* coordinates for environmental covariables)

can be represented in the PLS biplot such that projecting can be represented in the PLS biplot such that projecting

◆ the jth environment (row) of **T** on the ith genotype (row) of **Q** [ **Y**′=(**TQ**′)′] approximates the G <sup>×</sup>E; (row) of **Q** [ **Y**′=(**TQ**′)′] approximates the G <sup>×</sup>E;

 $\blacklozenge$  projecting the hth environmental covariable (row) of **W** on the ith genotype (row) of **Q** (**QW**′<sup>=</sup> ζ) approximates the regression genotype (row) of **Q** (**QW**′<sup>=</sup> ζ) approximates the regression coefficient of the ith genotype on the hth environmental covariable coefficient of the ith genotype on the hth environmental covariable

## **PLS with genotypic covariables**

When genotypic covariables are used to model environmenta responses over genotypes, then the latent genotypic covariables are **T**=**XW** where vector **W** is *G*<sup>×</sup>1 and contains the weights of the genotypic covariables.

The expectation of **Y** is  $E(Y)=TQ'=XWQ'=XE'= \Sigma_g^G=$ G<br>g =  $1^{\text{X}}$ ig  $\frac{\xi}{\text{JS}}$ 

 $\rightarrow \equiv$  contains the PLS approximation to the regression coefficients of the responses in **Y** to the genotypic covariables in **X**

### **PLS with genotypic covariables**

**Matrices**  $\rightarrow$ **T** (with *I* coordinates for genotypes),

Æ**Q** (with *J* coordinates for environments) and Æ**Q** (with *<sup>J</sup>* coordinates for environments) and coordinates for environments) and

 $\rightarrow$ **W** (with *G* coordinates for genotypic covariables)

can be represented in a PLS biplot such that projection

 $\blacklozenge$  of the ith genotype (row) of T onto the jth environment (row) of Q (Y=TQ') approximates the  $G\times E;$ 

 $\triangle$  of the gth genotypic covariable (row) of **W** onto the jth environment (row) of **Q** (**WQ′=E**) approximates the regression coefficient of the jth environment on the gth genotypic covariable.

**APPLICATIONS OF APPLICATIONS OF FACTORIAL REGRESSION AND PARTIAL LEAST FACTORIAL REGRESSION<br>AND PARTIAL LEAST<br>SQUARES IN AGRONOMY RESEARCHRESEARCH**

## **Treatment** <sup>×</sup> **environment Treatment Treatment** <sup>×</sup> **environment environment interaction analysis in agronomy interaction analysis in agronomy interaction analysis in agronomy**

24 agronomic treatments evaluated during 10 consecutive years. 24 agronomic treatments evaluated during 10 consecutive years. 24 agronomic treatments evaluated during 10 consecutive years.

Objectives

- $(1)$  To investigate the factorial structure of the treatments to reduce the number of treatment terms in the interaction,
- $(2)$  To use quantitative year covariables to replace the qualitative variable year and use multiple factorial regression (MFR) with a stepwise variable selection procedure for finding the most relevant environmental covariables.

Results of the final MFR were compared with those of PLS based analysis to achieve extra insight in both the T $\times$ E and the final MFR model.

#### Table 2. Factorial regression model including only the six highly significant interaction terms and the variables found by stepwise for each factorial effect.

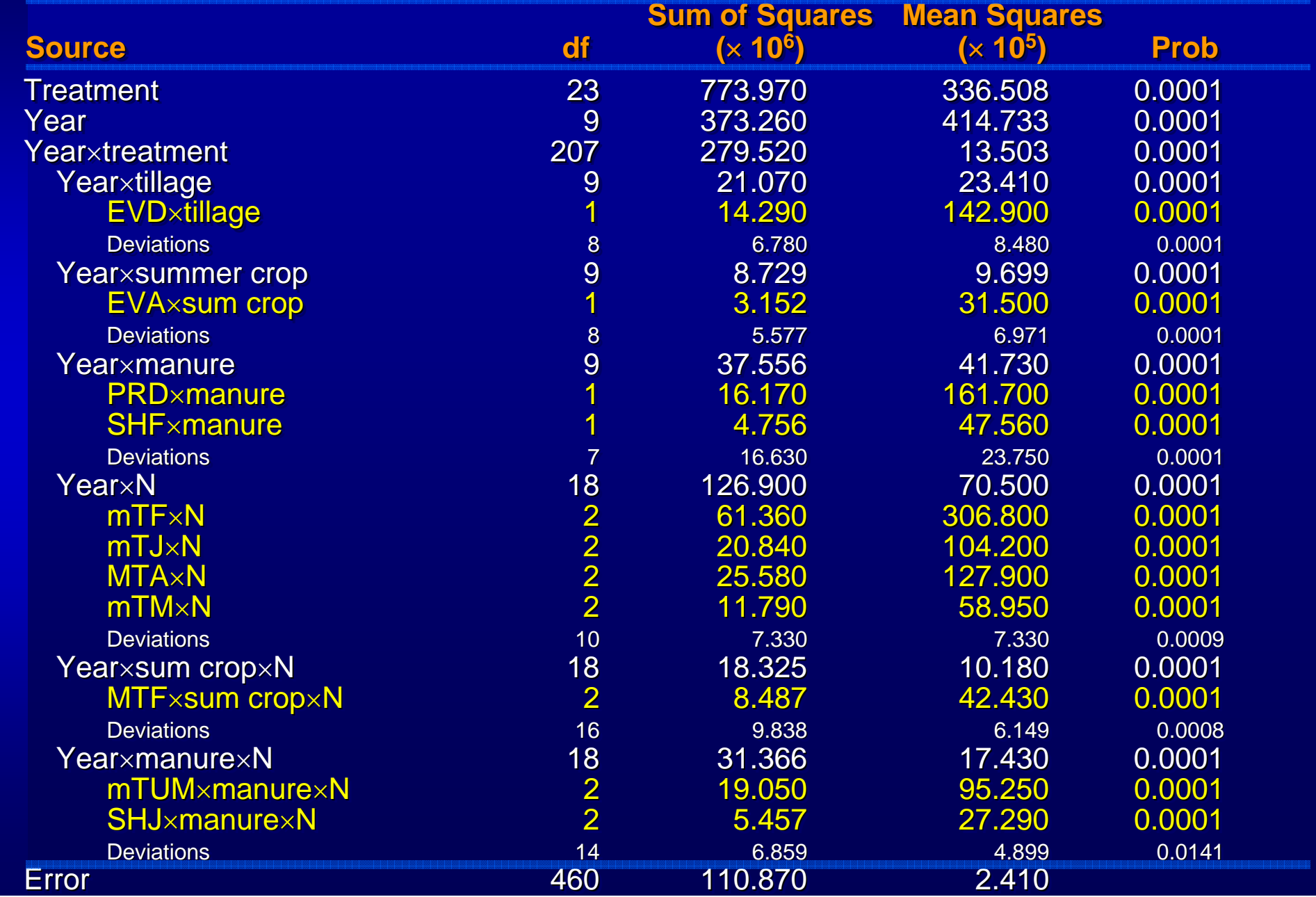

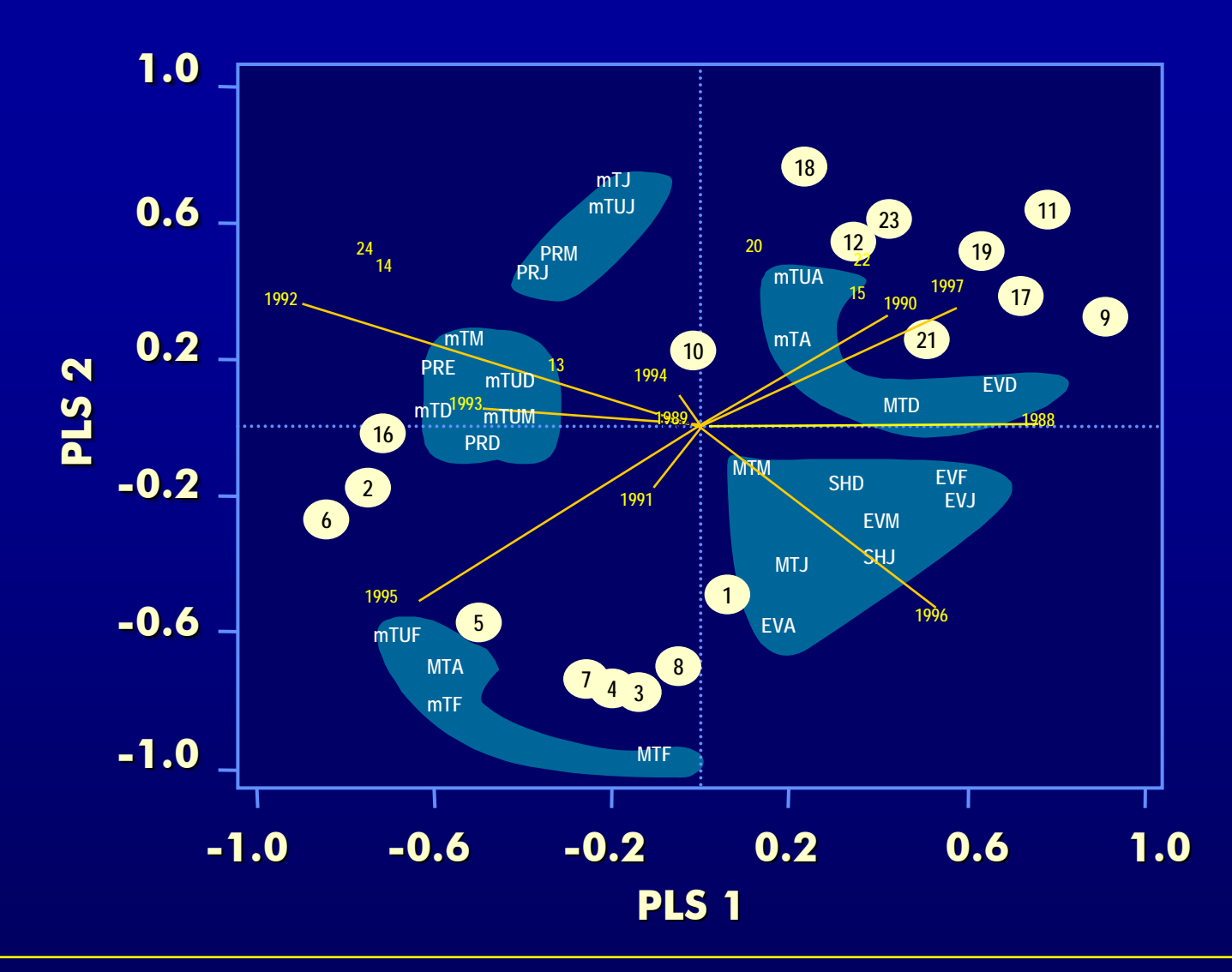

Figure 3. Biplot of the first and second PLS factors representing the Z-scores of the 10 years (1988-97), and the Yloadings of the 24 practice treatments (1-24) enriched with the Z-loadings of 27 environmental variables: EV: total monthly evaporation, PR: total monthly precipitation, SH: sun hours per day, mT: mean minimum temperature sheltered, MT: mean maximum temperature sheltered, mTU: mean minimum temperature unsheltered; D: December, J: January, F: February, M: March, A: April; N: Nitrogen (from Vargas et al., 2001).

**Genotype x environment interaction for zinc Genotype x environment interaction for zinc Genotype x environment interaction for zinc and iron concentration of wheat grain in and iron concentration of wheat grain in and iron concentration of wheat grain in eastern Gangetic Plains of South Asia eastern eastern Gangetic Gangetic Plains of South Asia Plains of South Asia**

**20 elite CIMMYT wheat lines were evaluated in a 20 elite CIMMYT wheat lines were evaluated in a elite CIMMYT wheat lines were evaluated in a multilocation trial in the Eastern Gangetic Plains multilocation multilocation trial in the Eastern trial in the Eastern Gangetic Gangetic Plains (EGP) of India to determine GE for agronomic and (EGP) of India to determine GE for agronomic and (EGP) of India to determine GE for agronomic and nutrient traits. nutrient traits. nutrient traits.** 

**Grain yield was available for 14 environments, while Grain yield was available for 14 environments, while Grain yield was available for 14 environments, while zinc and iron concentration of grains for 10 zinc and iron concentration of grains for 10 zinc and iron concentration of grains for 10 environments. environments. environments.** 

**Soil and climatic data of each of the locations were Soil and climatic data of each of the locations were Soil and climatic data of each of the locations were also used also used also used** 

## **Environmental variables Environmental variables Environmental variables**

TMXBF =Temperature maximum before flowering; TMXBF =Temperature maximum before flowering; TMXBF =Temperature maximum before flowering; TMXAF = Temperature maximum after flowering; TMXAF = Temperature maximum after flowering; TMXAF = Temperature maximum after flowering; TMNBF = Temperature minimum before flowering; TMNBF = Temperature minimum before flowering; TMNBF = Temperature minimum before flowering; TMNAF = Temperature minimum after flowering; TMNAF = Temperature minimum after flowering; TMNAF = Temperature minimum after flowering;  $RHBF = Relative humidity before flowering;$  $RHAF = Relative humidity after flowering;$  $RBF = Rainfall$  before flowering (RBF);

 $RAF = Rainfall$  after flowering (RAF).

## **Soil variables Soil variables Soil variables**

 $Zn_30 = Zinc$  concentration in 0-30 cm soil depth;  $Zn_60 = Zinc$  concentration in 30-60 cm soil depth; Fe\_30 = Iron concentration in 0-30 cm soil depth; Fe\_60 = Iron concentration in 30-60 cm soil depth.

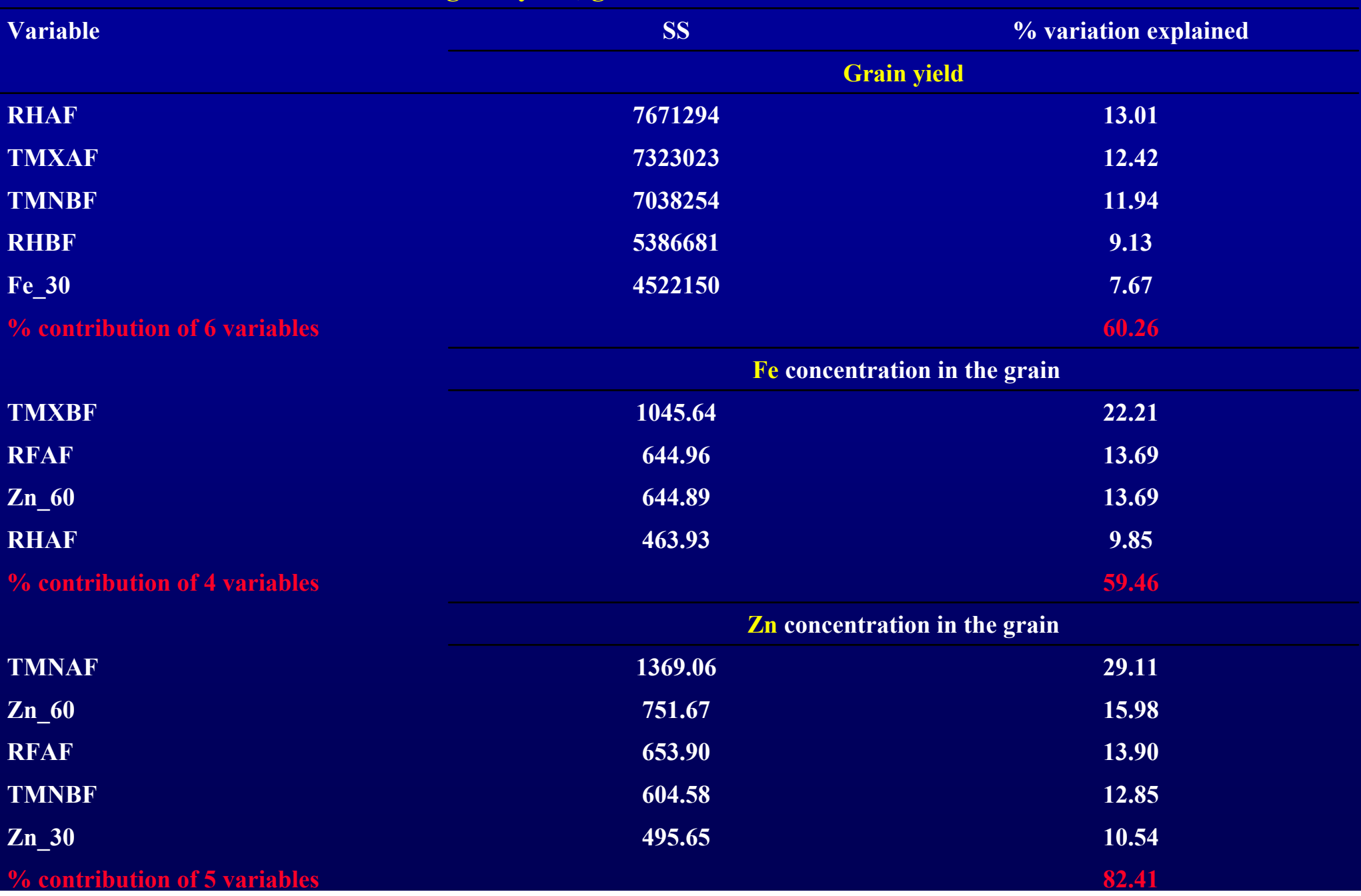

**Proportion of variation accounted from Factorial Regression Analysis for each of the significant covariables for grain yield, grain iron and zinc concentration**

**PLS Biplot of number of locations and years with environmental and soil** covariables on the performance of grain yield, Fe, and Zn in environments **in eastern Gangetic plains of south Asia in eastern in eastern Gangetic Gangetic plains of south Asia plains of south Asia**

#### **Significant variables are given in bold letters Significant variables are given in bold letters Significant variables are given in bold letters**

- Bhur5= site Bhurkura for year 5; Ghur 5 = Ghurahoopur for year 5; Bhad5 = site Bhadawal for year 5; Bhagwanpur $5 =$  site Bhagwanpur for year 5; Mau $5 =$  site Mauparasi for year 5; BHU5 = site Banaras Hindu University for year 5; Bhur6  $=$  site Bhurkura for year 6; Mau $=$  site Mauparasi for year 6; BHU6  $=$  site Banaras Hindu University for year 6; Pidk6 = site Pidkhir for year 6; Bhur7 = site Bhurkura for year 7; Ghur7 = Ghurahoopur for year 7; Pidk7 = site Pidkhir for year 7; BHU7 = site Banaras Hindu University for year 7. for year 7; BHU7 = site Banaras Hindu University for year 7. for year 7; BHU7 = site Banaras Hindu University for year 7.
- $\blacklozenge$  TMXBF=Temperature maximum before flowering; TMXAF = Temperature maximum after flowering; TMNBF = Temperature minimum before flowering;  $TMMAF = Temperature minimum after flowering; RHBF = Relative humidity$ before flowering;  $RHAF = Relative$  humidity after flowering;  $RBF = Rainfall$ before flowering (RBF); RAF = Rainfall after flowering (RAF).
- $\blacktriangleright$  Zn 30 = Zinc concentration in 0-30 cm soil depth; Zn 60 = Zinc concentration in 30-60 cm soil depth; Fe\_30 = Iron concentration in 0-30 cm soil depth; Fe\_60 = Iron concentration in 30-60 cm soil depth.

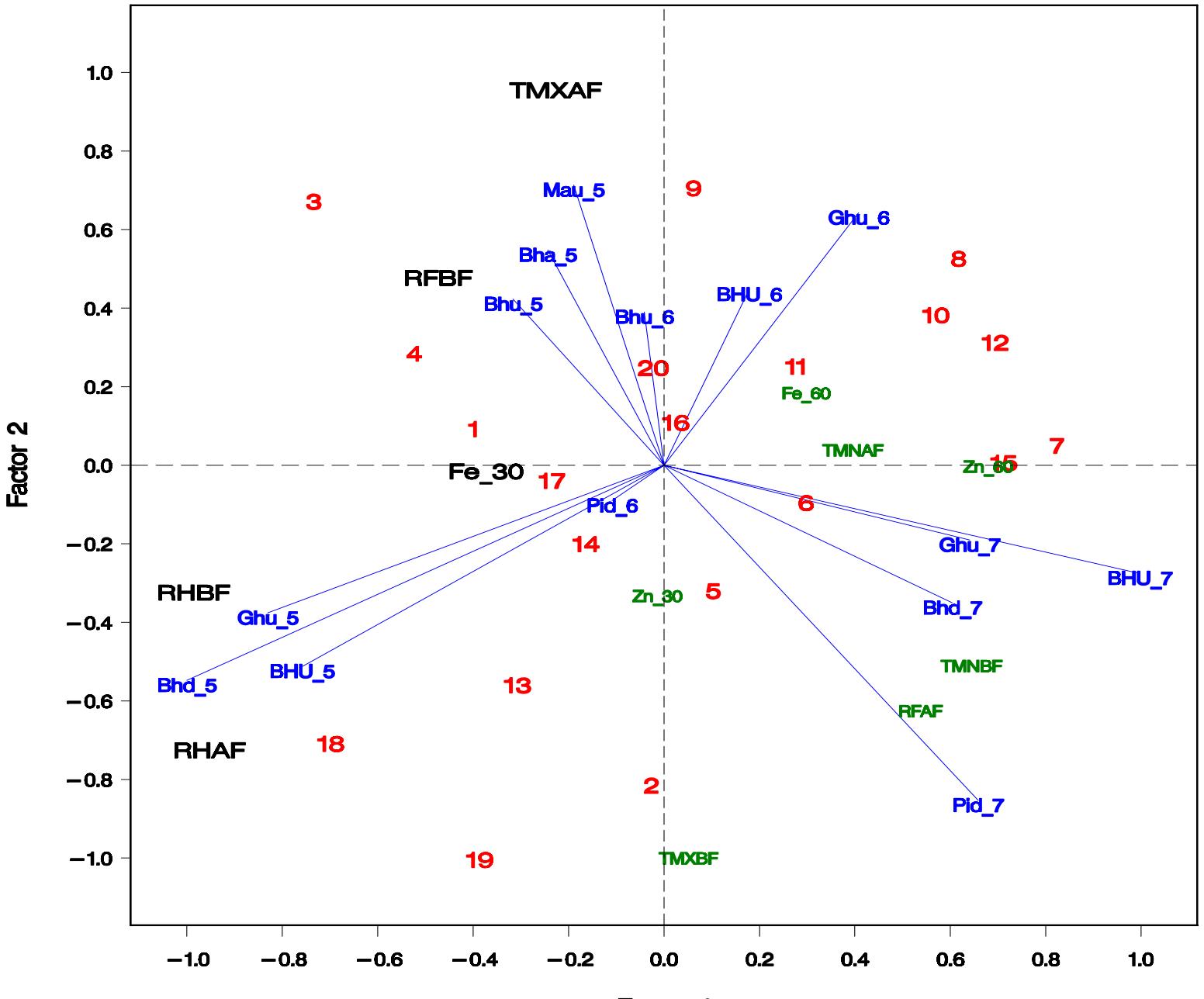

Factor 1

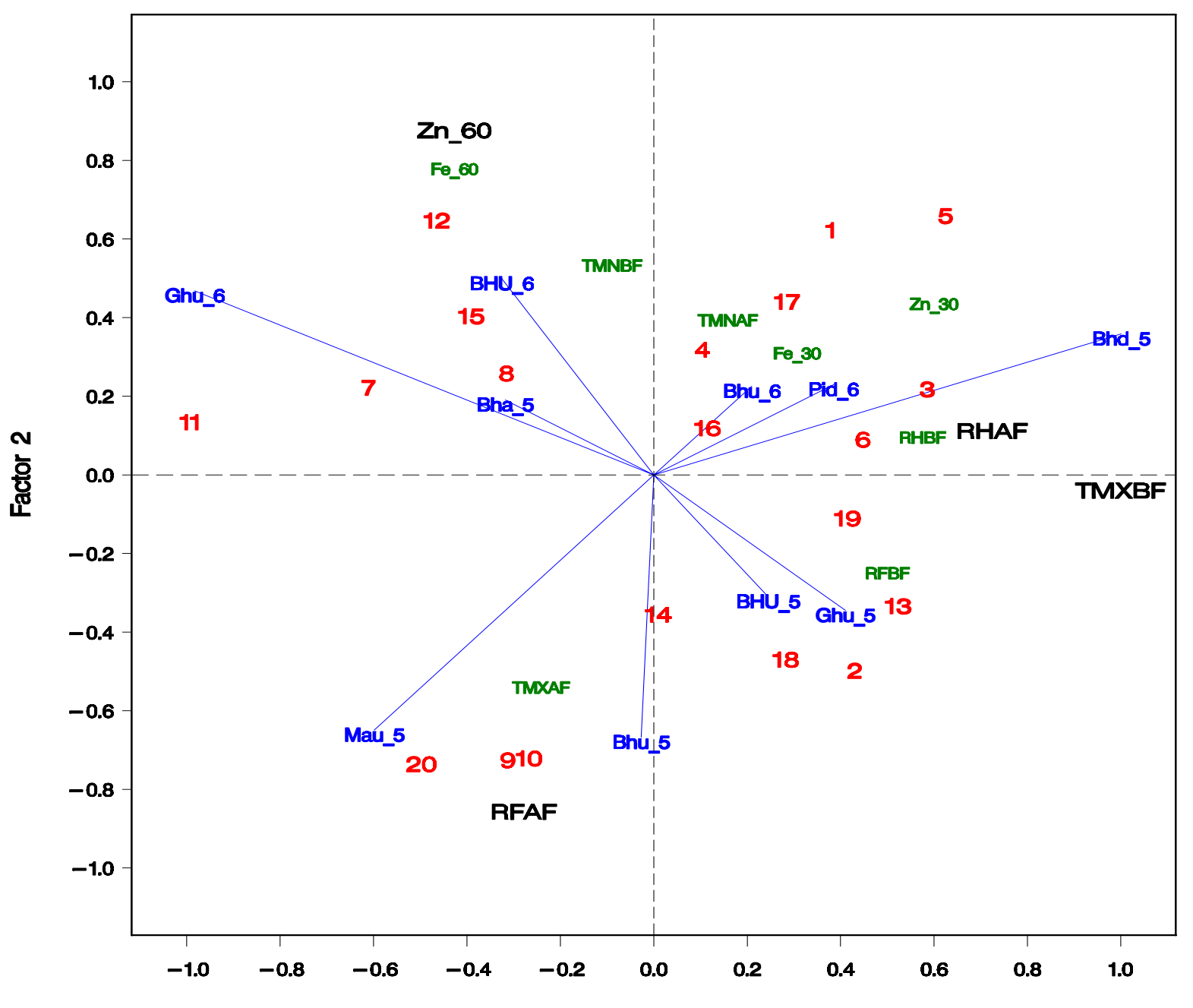

Factor 1

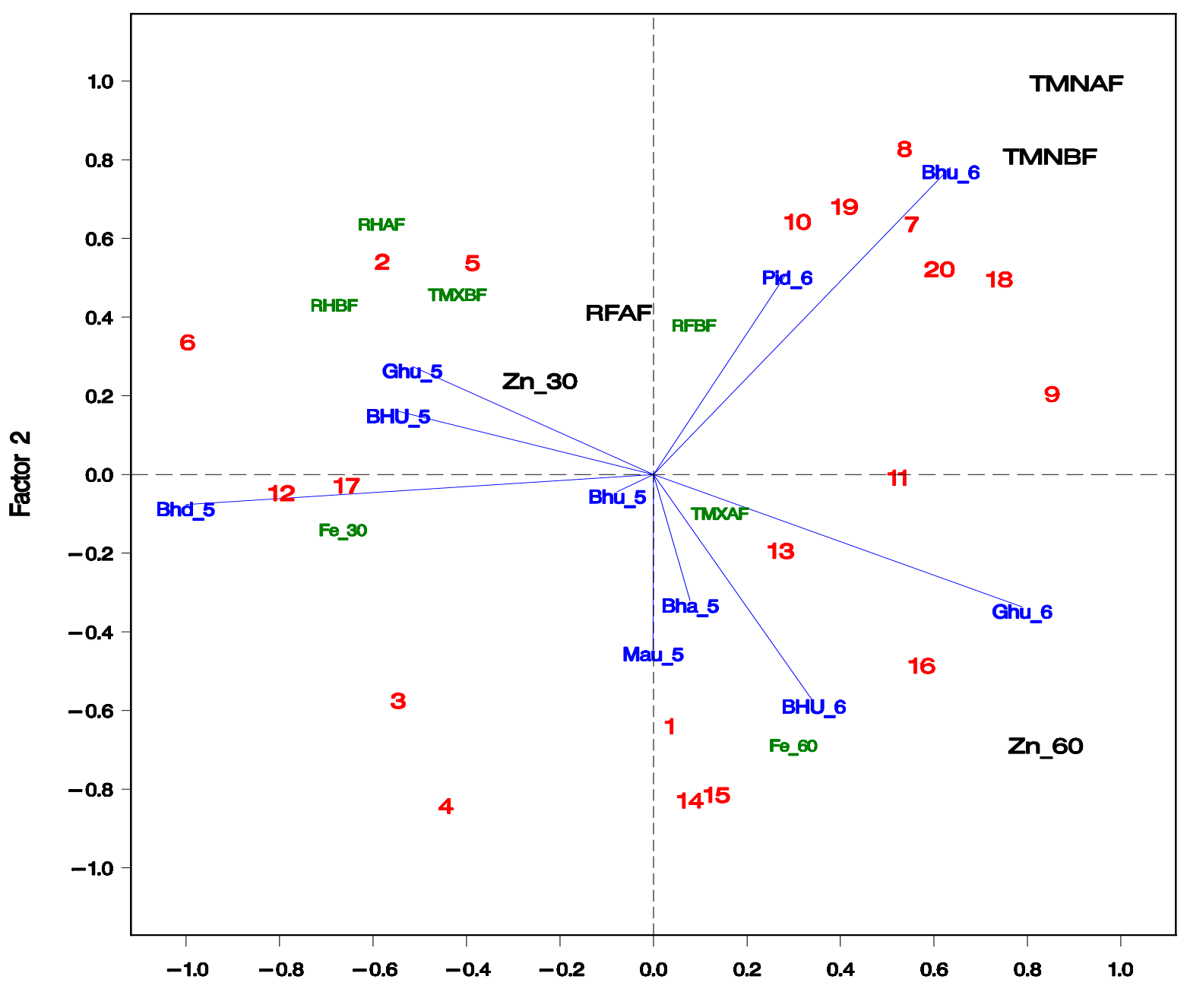

Factor 1

## **STRUCTURAL EQUATION MODELING STRUCTURAL EQUATION MODELING STRUCTURAL EQUATION MODELING (SEM) FOR STUDYING (SEM) FOR STUDYING (SEM) FOR GENOTYPE** <sup>×</sup>**ENVIRONMENT GENOTYPE GENOTYPE** <sup>×</sup>**ENVIRONMENT ENVIRONMENT**

## **Problems Problems**

 $\blacklozenge$  Development of YIELD consists of a sequence of processes of processes of processes

 $\blacklozenge$  Single equation approaches (Factorial Regression or Partial Least Square) are not Regression or <u>Partial Least Square</u>) are not<br>adequate to incorporate underlying sequential nature of development nature of development nature of development

# **Example Example**

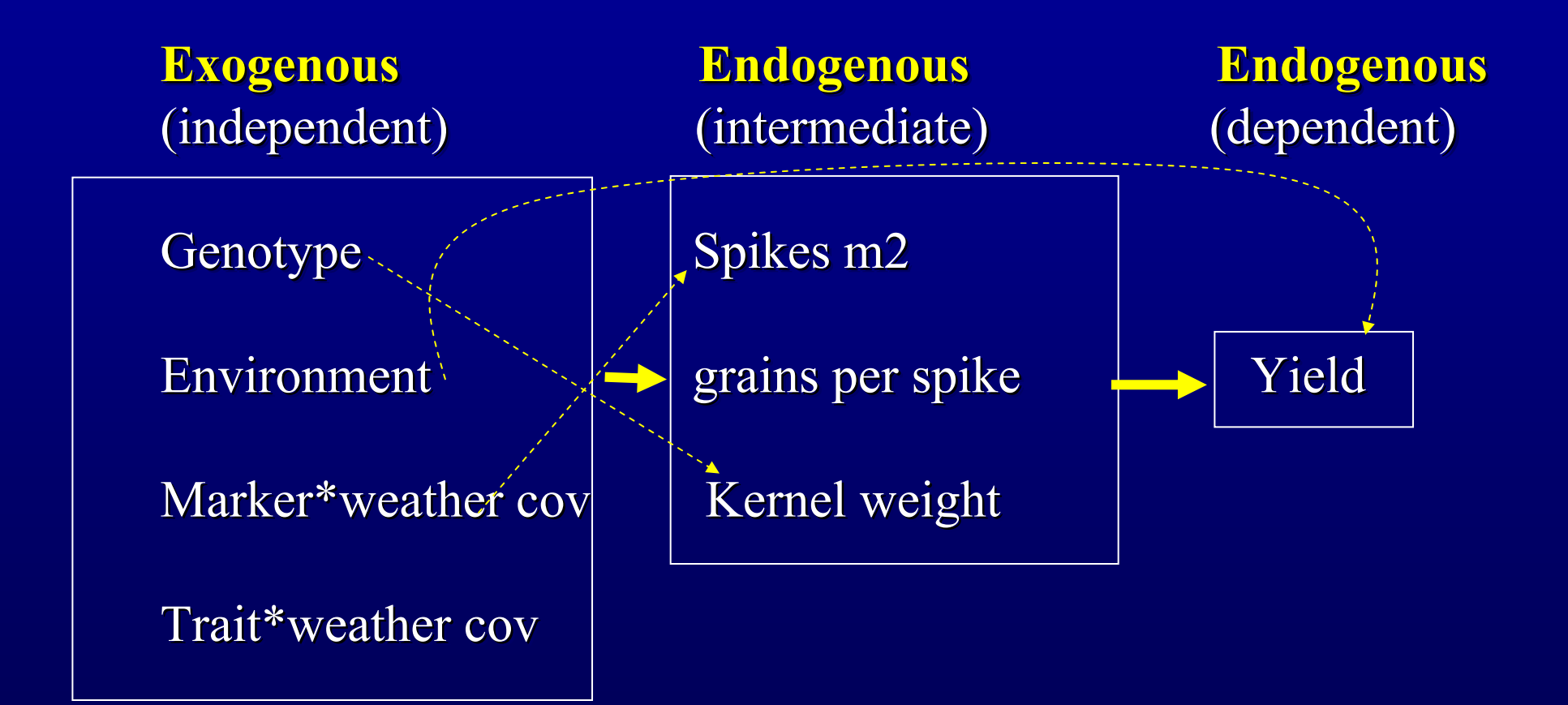

# **Structural equation modeling Structural equation modeling SEMSEM**

Ê Considers several dependent variables at once. Ê Considers several dependent variables at once. Considers several dependent variables at once.  $\blacklozenge$  Estimates parameters from a system of equations ◆ Consider relationship cause-effect

**SEM represent the convergence of**  $\rightarrow$  Latent variables models (*psychometric*)  $\rightarrow$  Simultaneous directional influence (*econometric*)  $\rightarrow$ Simultaneous linear equations → Path analysis (*biometric*)

# **Objective Objective**

 $\blacklozenge$  Utilize SEM to explain GE in a complex system of **endogenous** physiological variables and **exogenous endogenous endogenous** physiological variables and physiological variables and **exogenous exogenous**  environmental variables.

 $\blacklozenge$  Perform SEM in GE data as well as raw data.

## **General Structure Equation Models General Structure Equation Models General Structure Equation Models** *Latent variables Latent variables Latent variables*

Interest in modeling variation and covariation of attributes that can not be measured directly (used in social science)

Latent variables are often theoretical concepts (i.e., intelligence, social classes) (i.e., intelligence, social classes) (i.e., intelligence, social classes)  $\rightarrow$  make measurements on observe

variables that are assumed to be indicators of the latent variables

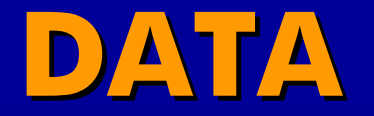

#### $\overline{\textbf{EXOGENOUS VARIABLES (X)}}$

Climatic covariates x attributes

Weather covariates

mean maximum and minimum temperature, sun radiation mean maximum and minimum temperature, sun radiation mean maximum and minimum temperature, sun radiation

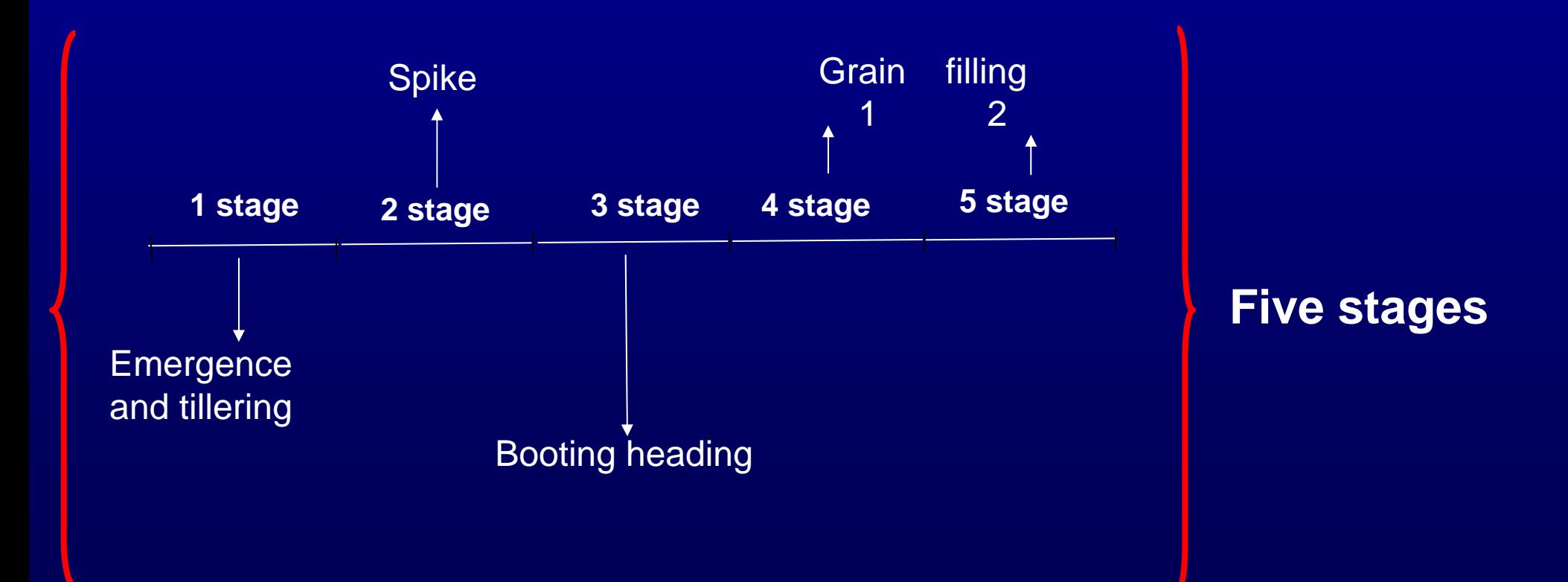

## **DATA**

 $\triangle$  86 wheat genotypes tested in three years. Incomplete Block design with two replicates.

#### Ê **ENDOGENOUS DEPENDENT VARIABLE (Y)**  $\rightarrow$ Yield  $\blacklozenge$ **INTERMEDIATE ENDOGENOUS VARIABLES (Y)**

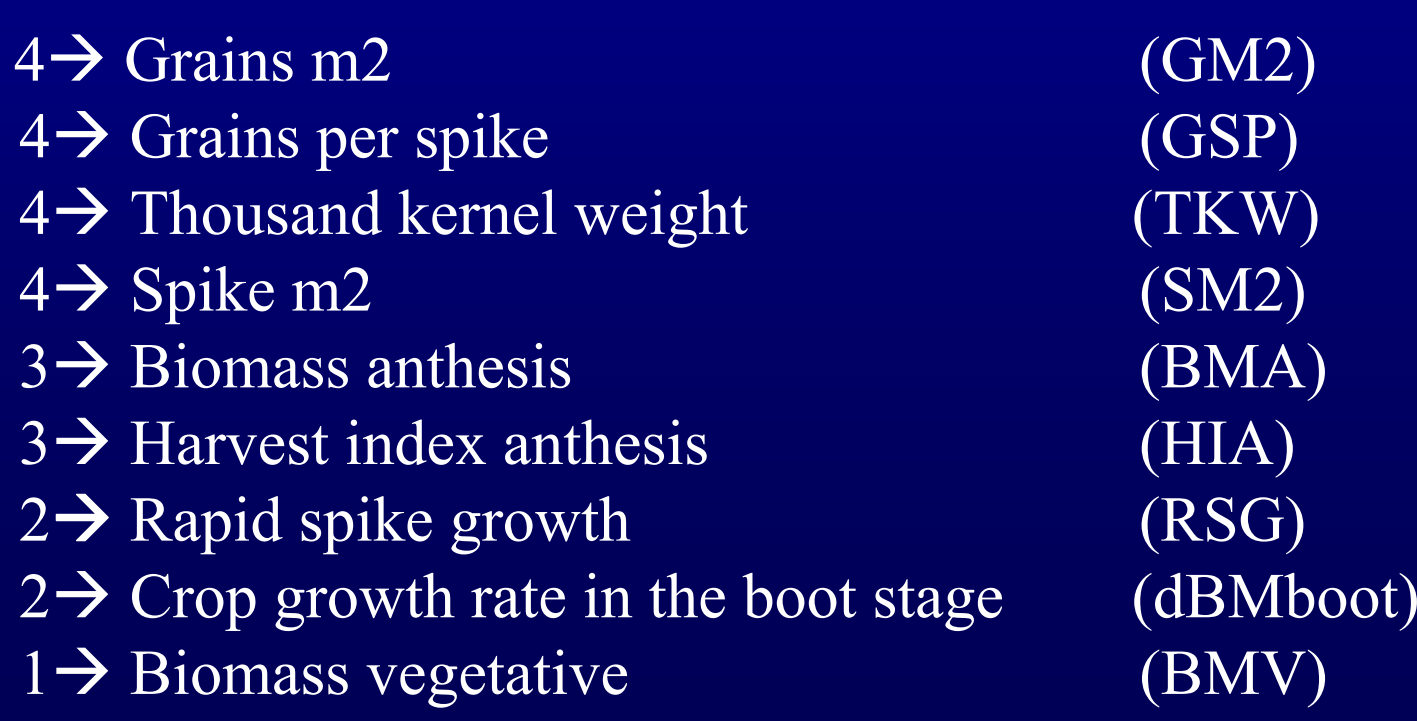

#### Fig. 1 Theoretical path diagram

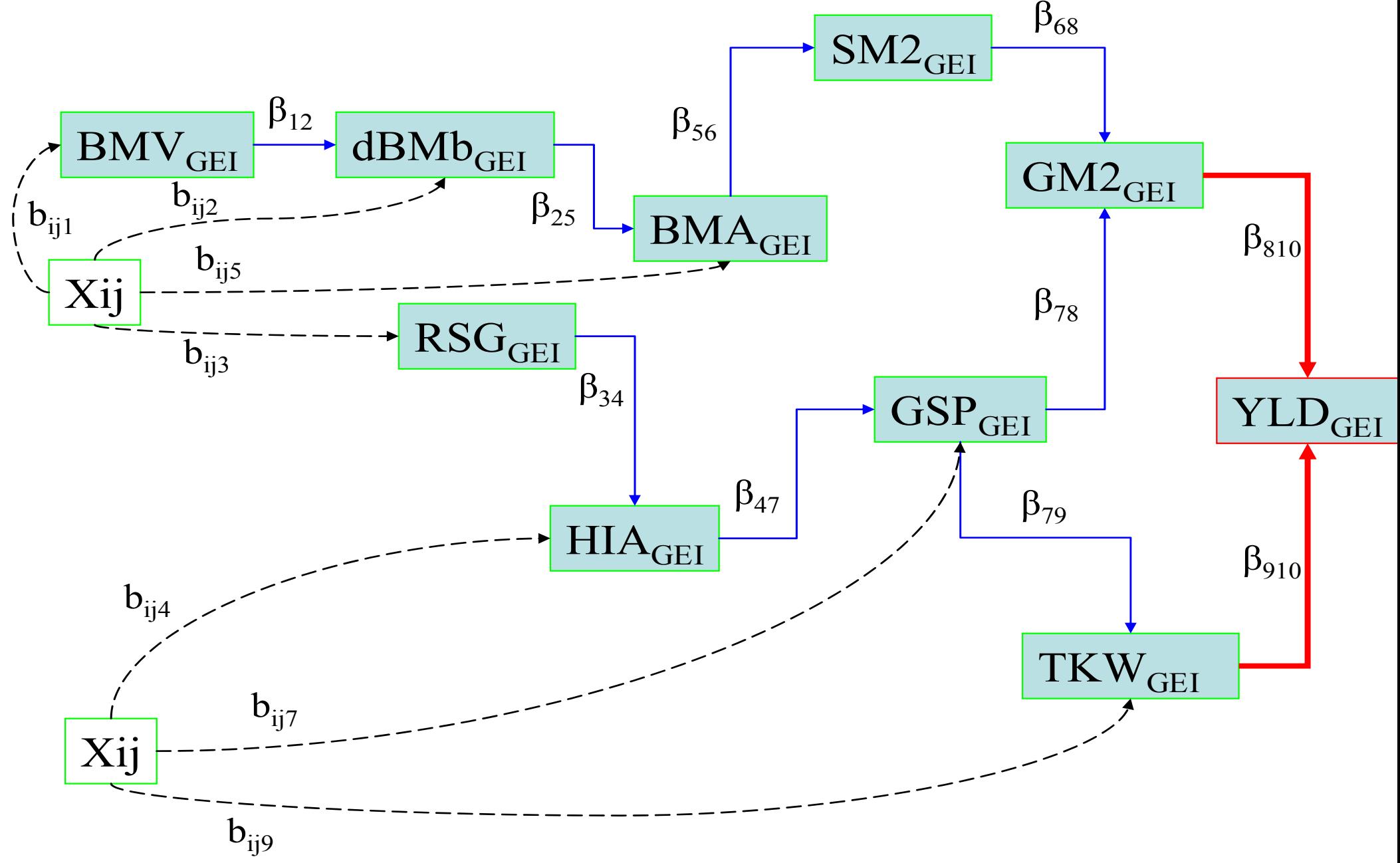

#### **Table 1 Table 1. Direct, indirect, total, and adjusted cross . Direct, indirect, total, and adjusted cross products effect on YIELD GE (R<sup>2</sup>=0.96)**

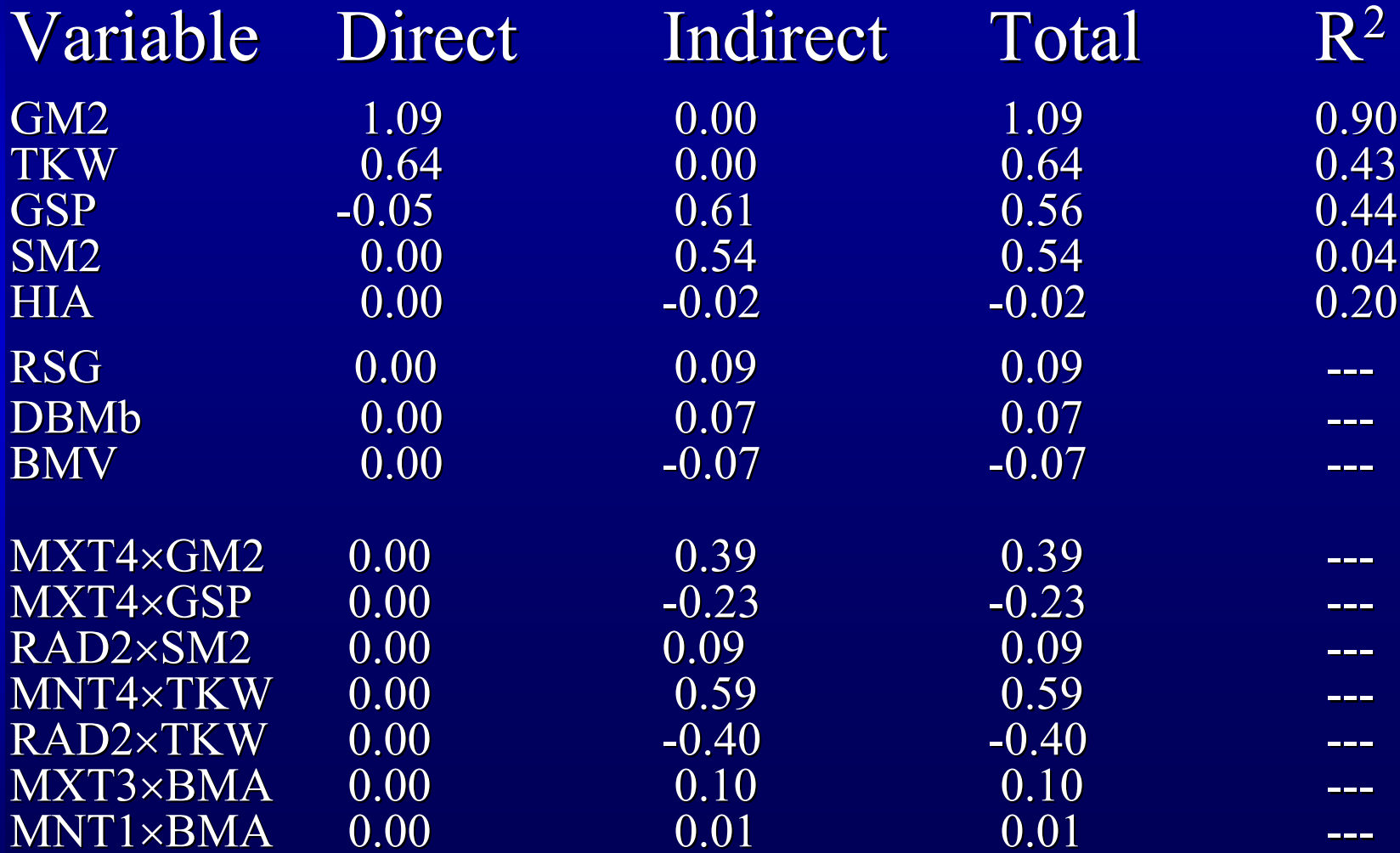

#### Fig. 2 YLD GE

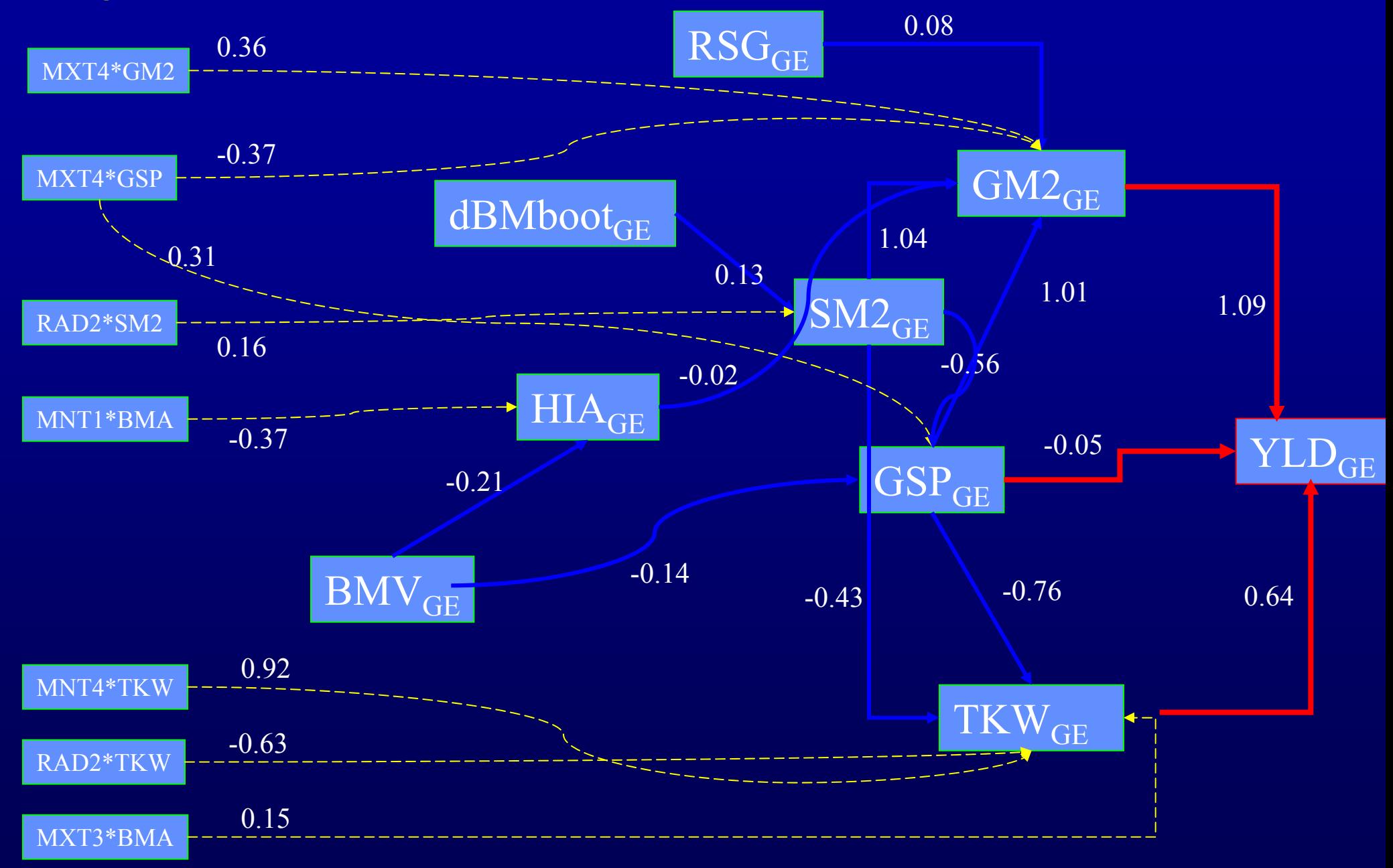

## $Summetry...$

 $\blacklozenge$  FR and PLS are useful tools for incorporating external variables.

 $\blacklozenge$  New QTL and QTL x Environments linear mixed model methods for multi trait multi mixed model methods for multi trait multi mixed model methods for multi trait multi environment are based on FR.

 $\blacklozenge$ PLS is a shrinkage regression method which is very robust to large number of variables with collinearity.

# $Summar, ...$

Advantages of SEM over single equation model

 $\rightarrow$  Provides a comprehensive view of how attributes of the plant and environments work together in a system, using a single path diagram.

 $\blacklozenge$  Provides insight on how GE compensation effects occurs among yield components. effects occurs among yield components. effects occurs among yield components.

 $\blacklozenge$  Decomposes total effects on GE into direct and indirect effects

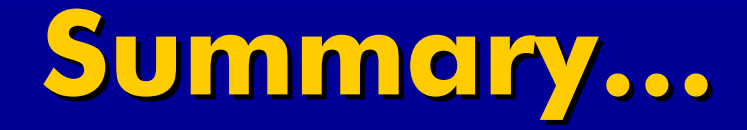

SEM can be useful for understanding interaction in other applications applications applications

- ◆ Complex agronomic interactions
- e.g., NITROGEN x WATER on yield through yield components. components. components.
- $\triangle$  GEI in human diseases

e.g., gene x smoking on cardiac health as affected through intermediate attributes (blood pressure, arteriosclerosis, etc.)

# **Biometrics and Statistics Unit Biometrics and Statistics Unit CIMMYT CIMMYT**

Mateo Vargas Juan Burgueno Jesus Ceron Gregorio Alvarado Gregorio Alvarado Gregorio Alvarado Any Questions from Guelph, Ontario, Canada?

# Thank you!!!

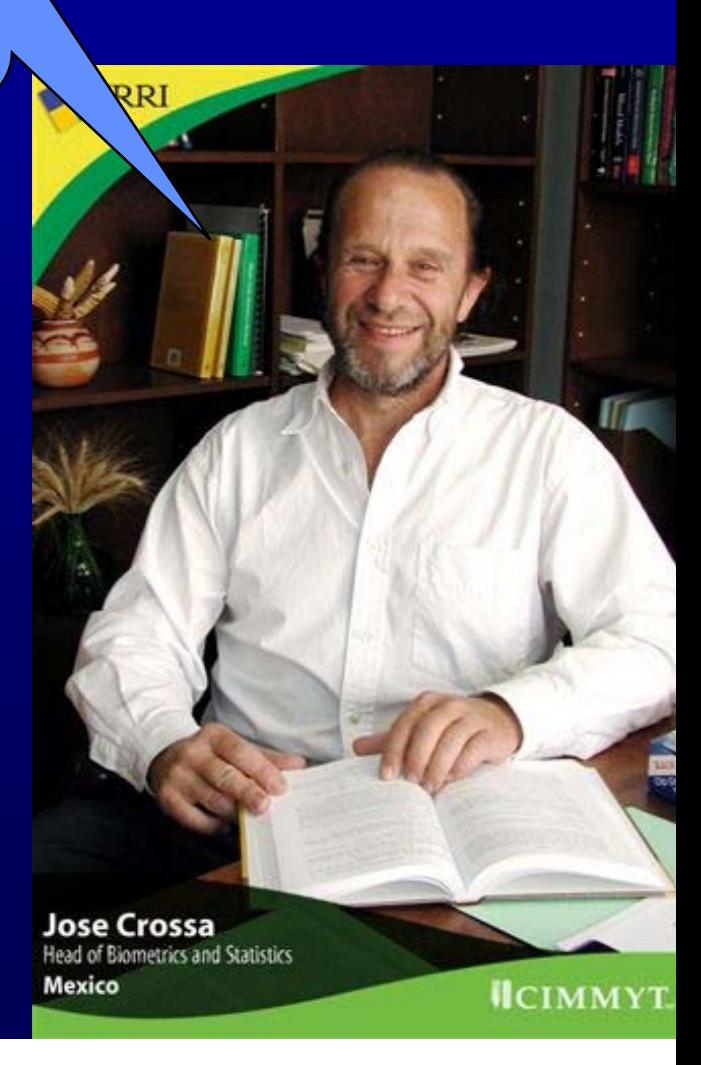